# **Инструкция проверки и настройки подключения терминал к торговой системе «Подписка на облигации»**

# **Проверка доступности ТС**

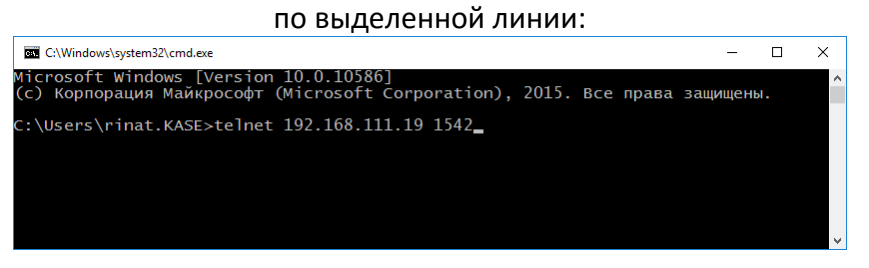

## по интернет каналу:

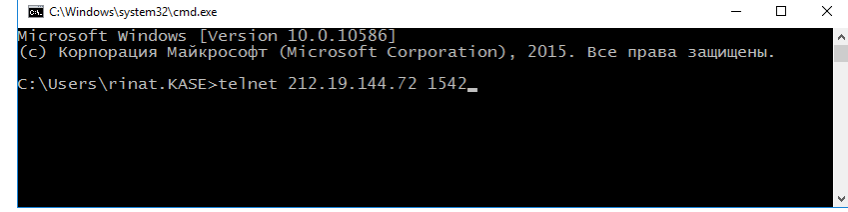

#### должны получить:

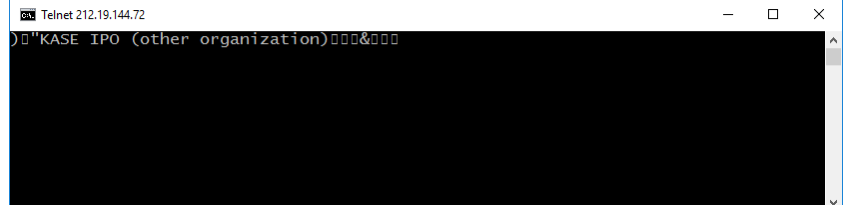

# **Параметры подключения терминала к ТС**

### по **выделенной линии** по **интернет каналу**

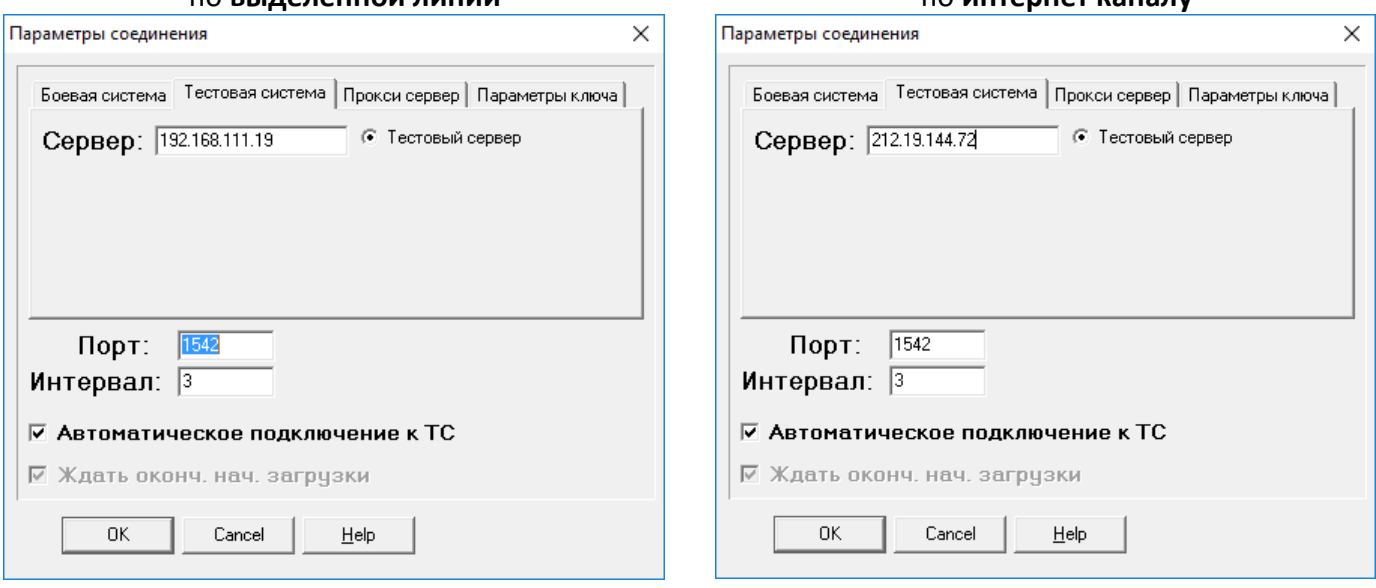